<span id="page-0-2"></span>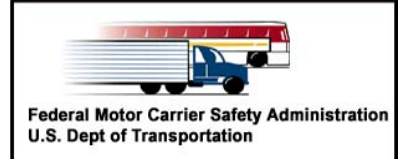

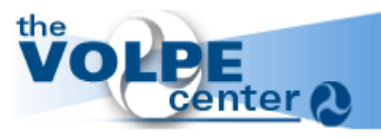

## **FMCSA IT**

## **Change Request Form**

**Fax** # (240) 317-2584 **http://fmcsarts.dot.gov/Email to: fmctechsup@dot.gov** 

This form is used to request changes to user(s) information or to make changes to a user's current *teqacy account access.* It is not to be used for requesting new accounts. Email to: fmctechsup@dot.gov<br>This form is used to request changes to user(s) information or to make changes to a user's current<br>legacy account access. It is not to be used for requesting new accounts.

### <span id="page-0-1"></span><span id="page-0-0"></span>**• Section 1: Coordinator Authorization** Coordinator Name Leonard A Dunivin  $\rm{Org}$  ID **Oregon Dept of Trans Phone (541) 207-2847** Ext Leonard A Dunivin  $\int_{\mathbb{R}}$  Digitally signed by Leonard A Dunivin **Coordinator Signature Date** 05/04/2022 Date: 2022.05.04 09:34:39 -07'00'  $\bullet$  **Section 2: User Information** First Name **Middle Last** State  $|OR$ Badge / SI number **• Section 3: Change Request Details a. Account Deactivation c. Account Role Modification** Delete or otherwise remove access to: Action Role DataQs | Personal email notification All systems **CDLIS** DataQs **CDLIS** Other  $\Box$  EDMS  $\Box$  EMIS EMIS HMPIP **I** L&I **I** MCMIS **MCMIS** QC  $\Box$  SAFER  $\Box$  UAS П **b. Change of Address** *(May require a new account)* **d. Status Change**  New Name Previous City, State New Org ID New Title New City, State *Note: A Name Change Request will not update account login names. Please submit an Account Request Form for new login names.* New Phone

#### **e. Other Changes / Comments** *(Use space below)*

Please indicate other changes needed. Also, indicate the reason for a deactivation request, and projected timeframe if intended to be temporary.

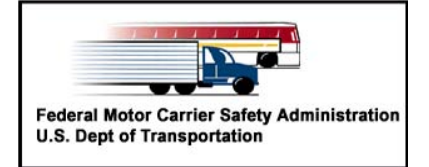

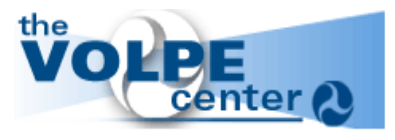

# **FMCSA IT Instructions Change Request Form**

http://fmcsa-ts.dot.gov

## *Do not send these pages with the form.*

### **Instructions**

Questions can always be directed to Phone: (617) 494-3003 option 5 or

Submission Information:

- This document is a .pdf form.
- It can be completed electronically and printed for signatures.
- It may be faxed, mailed or sent via email for processing to the FMCSA Accounts Management Group.

Fax number: (617) 494-3057

Mailing address: Attn: Accounts Management FMCSA Technical Support, DTS-927 Volpe National Transportation Systems Center 55 Broadway Cambridge, MA 02142-1093 Email: [FMCTechSup@volpe.dot.gov](mailto:FMCTechSup@volpe.dot.gov).

Please include "Accounts Management" in the subject line.

**Note:** As a signature is required for each section, requests must either use digital signatures with Adobe Acrobat or Adobe Approve, or be scanned before sending as email.

### Section 1 **Coordinator Authorization**

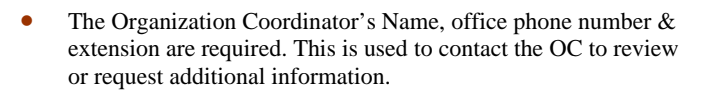

- The **Org ID** is needed to maintain accurate authority for the requested changes.
- The Organization Coordinator is required to sign and date the form in order to authorize the changes.

### Section 2 **User Information**

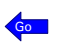

[Go](#page-0-2) 

Provide the user's full name, State and Badge/SI number on record for the person whose information is changing. In a case of a new name or a location change, please use the user's prior information in these fields.

### Section 3 **Change Request Details**

### • **a. Account Deactivation**

Place a check in the box to indicate whether to remove access to All systems as in a retirement or termination. Use Other in the case where the system is not listed on this form. Check the individual box to remove access for only that specific system. . Account deactivation is important to ensure system security.

#### • **b. Change of Address**

Type in the previous office location. This aids in identifying the user's records.

Email: **FMCTechSup**@volpe.dot.gov **Click the arrow symbol to jump to that section of the form** 

Type in the new office location, and **Org ID** for the employee. The user's accounts will be updated to reflect the changes. **Note:** *CDLIS address changes may require a new CDLIS account request. New accounts are requested on document ARF 11-30-2004.pdf. It is important to comply with this requirement; CDLIS acce ss is logged and tracked according to agency affiliation.*

#### • **c. Account Role Modification**

If the user has an existing system account, additional permissions can be added or removed. Select "Add" or "Remove" from the first dropdown box. Select the role from the dropdown, or type in the role field to designate which role. Please feel free to use the Other Changes/Comments field to refine the request if needed.

**Note:** *All new accounts should be requested on the ARF 11-30-* 20*04.pdf form.*

The following explains different roles/permissions that are available in DataQs, EMIS, and MCMIS.

### DataQs

Email notifications of data challenge entries and responses are generated automatically and are sent to your organization mailbox. Select "Add" Personal email notification if you would like notifications to be sent to your personal mailbox in addition.

### EMIS

EMIS roles, if you are not using the form on-line, are:

Basic Role (given to all users by default) CaseRite upload Audit Legal Negotiator Payment PIE Modify

Choose a role/access level: The **Basic Role** in EMIS (given to all users by default) is proper for State enforcement officials , and most Safety Investigators who need read-only access to Enforcement case records. SIs or other Division and Service Center officials who initiate enforcement cases using CaseRite will need CaseRite upload access.

> SIs who use CaseRite to develop enforcement cases should h ave at least a Basic EMIS account that includes their SI / Badge number and e-mail address so their activity can be properly included in reports accessed by S ervice Center and Division enforcement program officials.

Other permissions: **Audit**, *Legal*, *Negotiator*, and *Payment* roles are reserved for Service Center staff. PIE Modify is primarily for headquarters personnel managing Public Interest Exclusion (PIE) cases.

#### **MCMIS**

MCMIS roles, if you are not using the form on-line, are:

Basic Role (given to all users by default) Receive Quality Mgt Report Add MCS-150 PRISM Staff MCSAP Staff Trans Border Office Division Administrator Service Center Review SAs and CRs Make SA assignments Approve SAs Make CR assignments Approve CRs Receive Letters Data Entry Basic Data Entry Supervisor Contractor Auditor Contractor Auditor Supervisor

Choose a role/access level: The Basic Role in MCMIS (given to all users by default) is allowed to view Registration, Review, Enforcement, Crash, Crash Driver, Inspection, Inspection Driver/Co-Driver Data and to run Reports (including Carrier Profiles).

The Add MCS-150 role is allowed to Add and Modify Carrier Registration Data. **PRISM Staff** can update MCSIP steps. MCSAP Staff may Modify Crash and Inspection assignments and reassignments, and update Status Codes.

Division Administrator and Service Center roles are reserved for staff at those offices. HO MCMIS Program requests will be reviewed for the most appropriate role. Contractor Basic and Contractor Supervisor are roles reserved for FMCSA Information Line employees. Contractor Auditor and Contractor Auditor Supervisor are roles reserved for private-sector employees contracted to perform Inspections and Audits.

Please note that permissions Make SA Assignments Approve SAs require DA approval. At this time only Federal users are allowed Approve SA role.

If the proper role is not available from the list, please type in or write down the desired role/permission.

#### • **d. Status Change**

A user may change her (or his) name. To update our records with the new name, type the user's full new name in this field. (Please refer to the user with the name currently on file in Section 2.) New User Login Names are not automatically created. If as a result of a name change you would like to change your login name, please submit the Account Request Form to Tech Support.

A new assignment, such as a change in title may affect the "default" access to some systems. Please add the user's new title in the field. Select from the dropdown or type in the field.

#### **e. Other Changes / Comments**

Please use the text box to indicate any other changes needed. Also, indicate the reason for a deactivation request, and a projected timeframe if intended to be temporary.

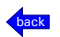

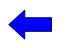